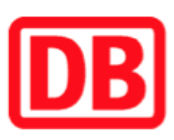

## Umgebungsplan

## Bittelbronn

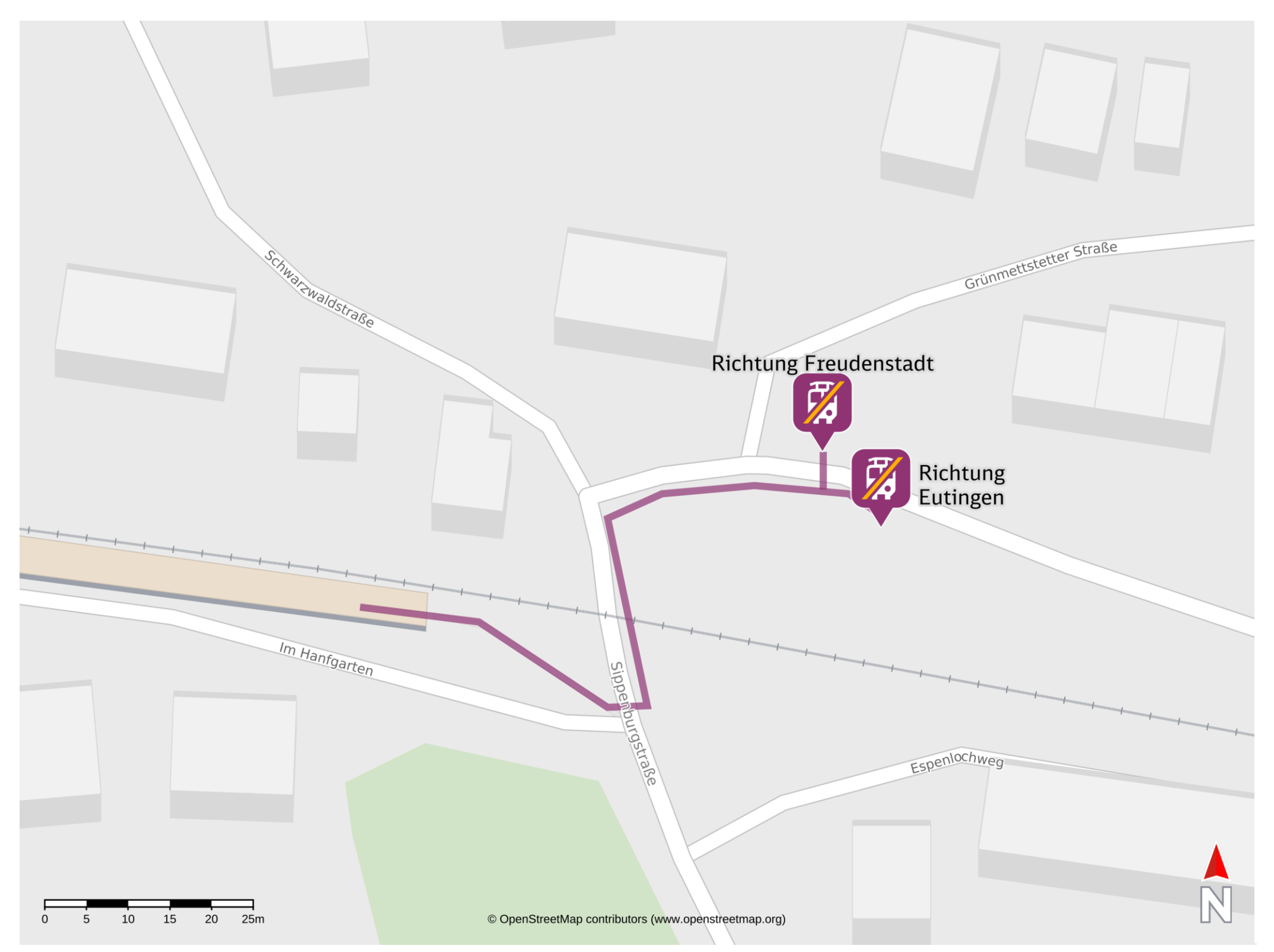

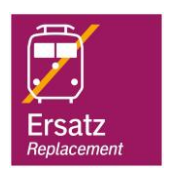

## Wegbeschreibung Schienenersatzverkehr \*

Verlassen Sie den Bahnsteig in Richtung Sippenburgstraße. Biegen Sie links auf diese ab und folgen Sie ihrem Verlauf bis zur Zweigung mit der

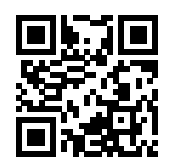

Grünmettstetter Straße. Biegen Sie nach rechts ab und folgen Sie dem Straßenverlauf bis zu den Ersatzhaltestellen.

Ersatzhaltestelle Richtung Freudenstadt

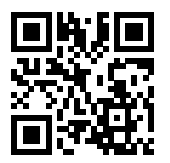

Ersatzhaltestelle Richtung Eutingen

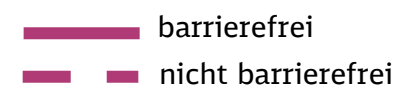

02.06.2023, V1.7 **Bahnhofsmanagement Karlsruhe** Bahnhofsmanagement Karlsruhe Bahnhof.de / DB Bahnhof live App

\*Fahrradmitnahme im Schienenersatzverkehr nur begrenzt, teilweise gar nicht möglich. Bitte informieren Sie sich bei dem von Ihnen genutzten Eisenbahnverkehrsunternehmen. Im QR Code sind die Koordinaten der Ersatzhaltestelle hinterlegt.